# **Controlled Impedance Design and Test**

**Intel Corporation**

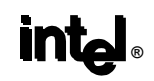

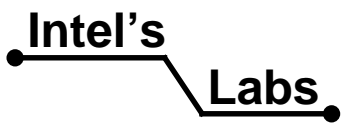

# **Agenda**

- **•Statement of Objective**
- **•Background**
- <sup>z</sup>**AC Timing and Signal Quality**
- <sup>z</sup>**Impedance Fundamentals**
- <sup>z</sup>**Design Guidelines**
- <sup>z</sup>**Testing Board Impedance (TDR)**

**Intel's**

**Labs**

**® •Summary and Conclusions** 

### **Objective**

**The objective of this presentation is to provide information to assist OEMs and PCB vendors to design and test motherboards which will meet a 28** Ω **(+/- 10%) impedance specification**

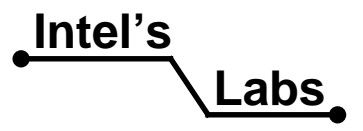

### **Background**

**®**

- z **Existing motherboards are designed around 65** Ω **+/-15%**
- z **The new 28** Ω **+/-10% specification is required by the memory channel**
- z **Exceeding the specification results in additional channel timing error and reduced signal margin**

**Labs**

**Intel's**z **Both effects may cause failures on the memory channel**

# **Signal Quality and Timing**

- z **RDRAM Channel is designed for 28** Ω
- **Impedance mismatch causes signal reflections**
- **Reflections reduce voltage and timing margins**
- z **AC Timings are tight!**
	- **2X clock @ 400MHz Operation = 1.25ns window**
	- **Only 100 150 ps allowed for total channel timing error**
	- **PCB impedance is only one factor**
- z **PCB process variation -> Z0 variation -> Channel error**

#### **THIS IS WHY HITTING 28** Ω **IS CRITICAL**

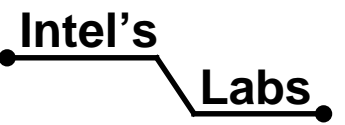

### **RDRAM Signal Routing**

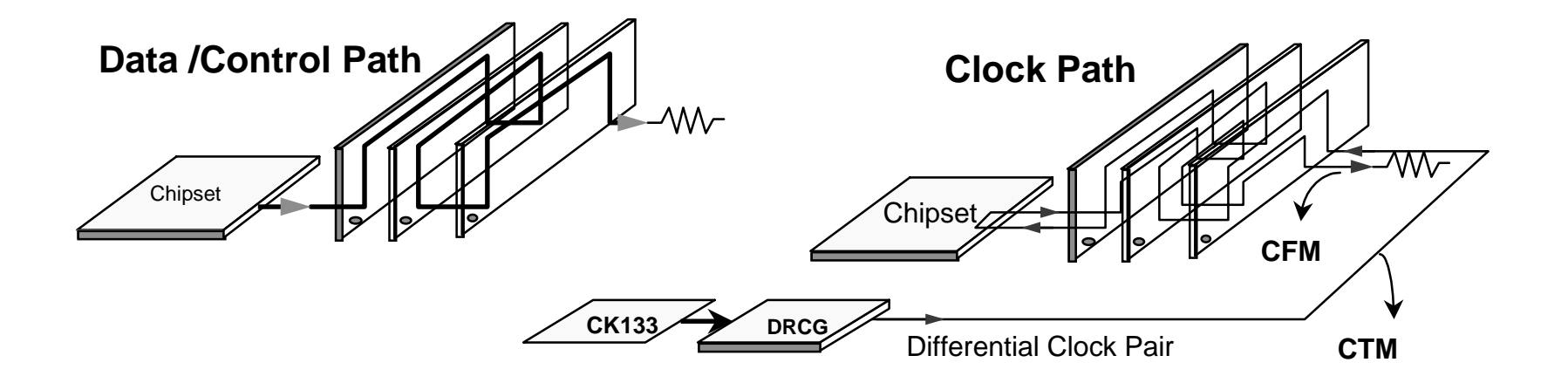

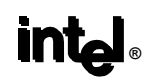

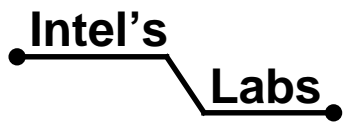

# **Data Signal and Sampling**

- z **Data is sampled on both edges of the clock**
	- **625ps data window**
- z **0.8V low signal swing between logic 0 and 1, signal** swing reference at 1.4V

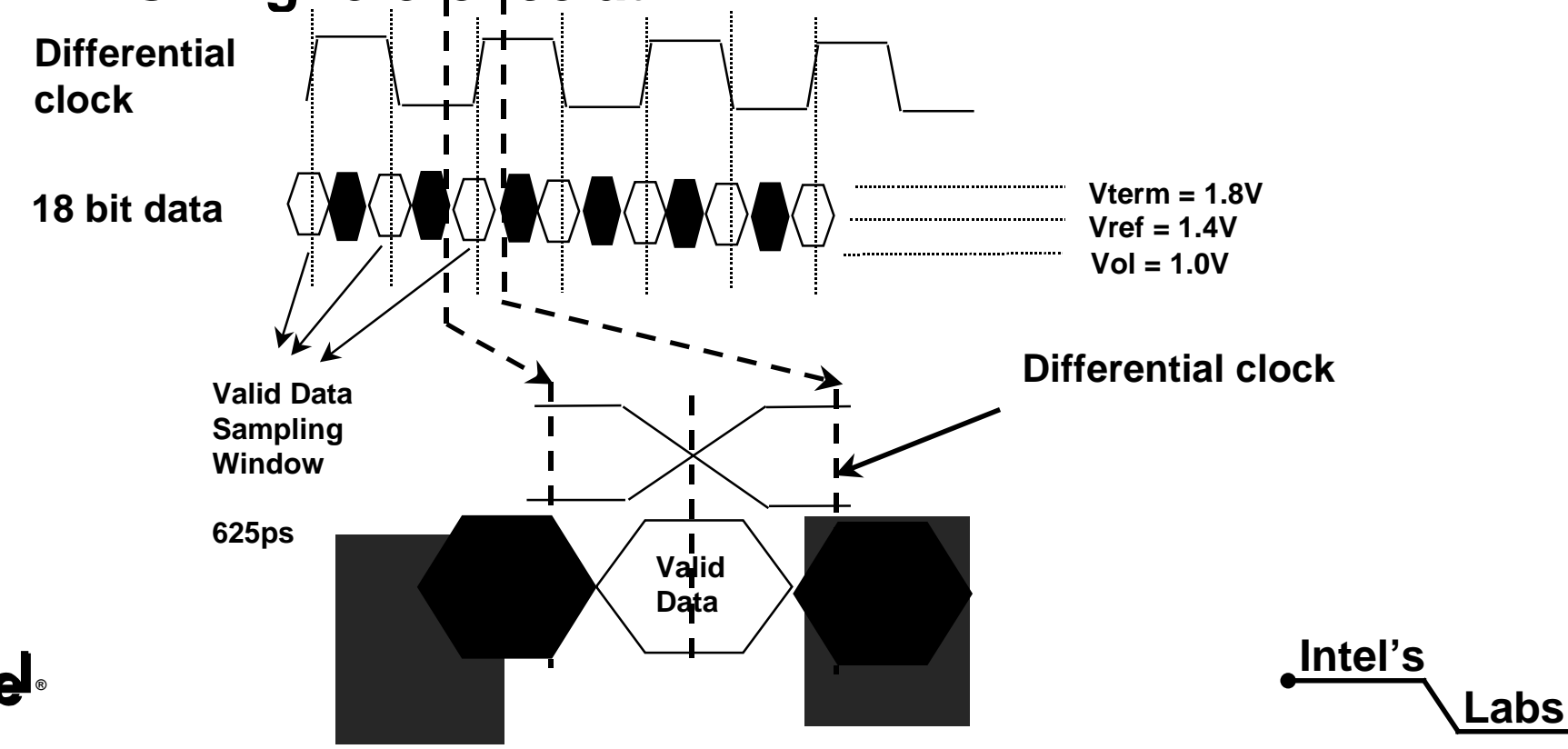

### **Impedance Fundamentals**

- **Microstrip vs Stripline**
- z **PCB Parameters and Relationship to Impedance**
- z **Simulation Tools (Field Solvers) and Impedance Calculators**
- z **PCB Materials**
- **Chipset Example**

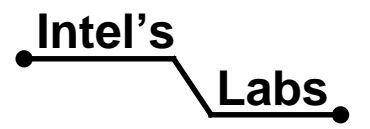

### Microstrip X-Section

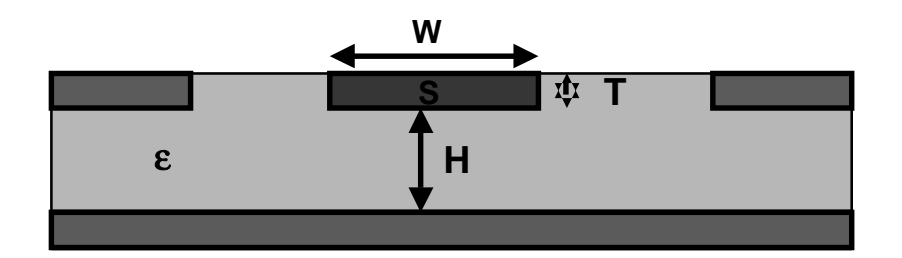

**Z0 = F(W,H,T,**ε**)**

#### **EQUATIONS FOR Z0 USED IN ZCAL PROGRAM**

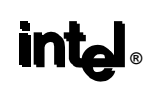

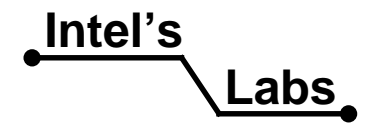

## Stripline X-Section

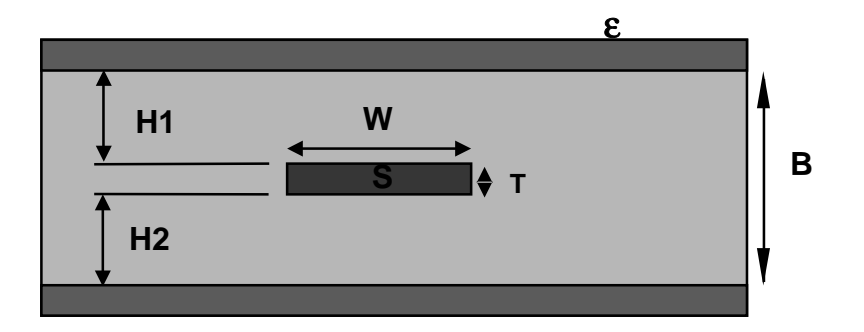

**Z0 = F(W,H1,H2,T,**ε**)**

#### **EQUATIONS FOR Z0 USED IN ZCAL PROGRAM**

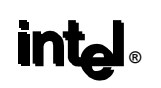

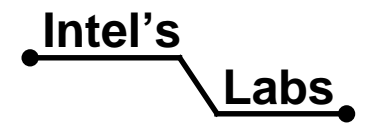

#### **PCB Parameters**

- **H tolerance is hardest to control**
- z **W & T has less impact due to wider trace**
- $\bullet$  Z0 can be calculated from geometries
	- **Equations (like zcalc) are approximate**
	- **3D Field Solvers also used to calculate impedance**
- z **Plot of Z0 variation with variousparameters (W, H,** <sup>ε</sup>**r, T) shows impact**
	- **Also show what tolerances we need to hit for the various geometries**

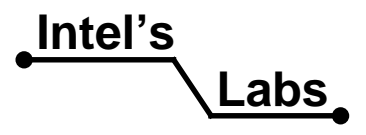

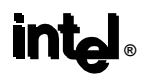

#### **Z0 vs H** (W=18mils, T=1.4mils,  $\varepsilon_r$ =4.5)

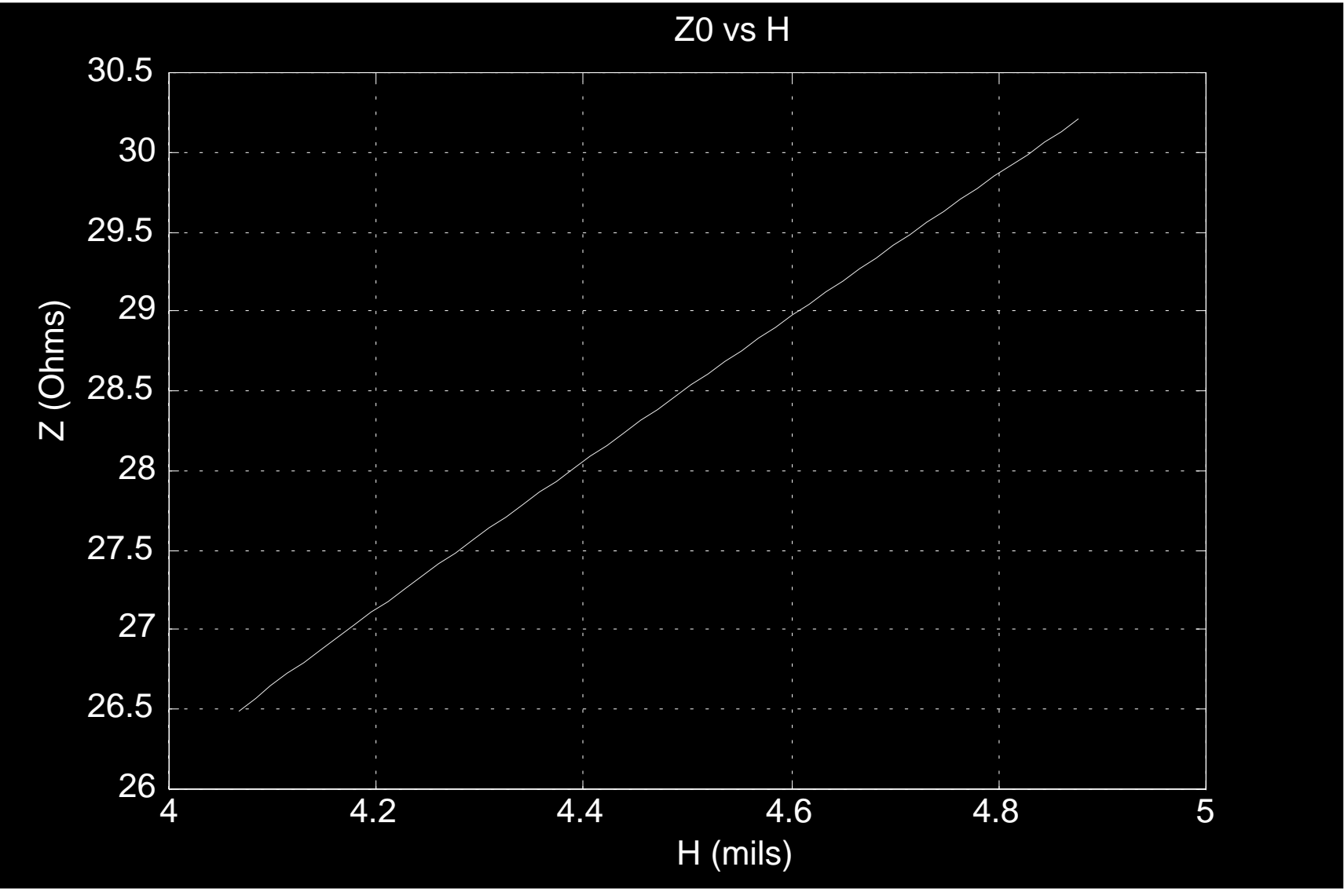

**®**

**Intel's Labs**

#### **Z0 vs W (H=4.5mils, T=1.4mils,**

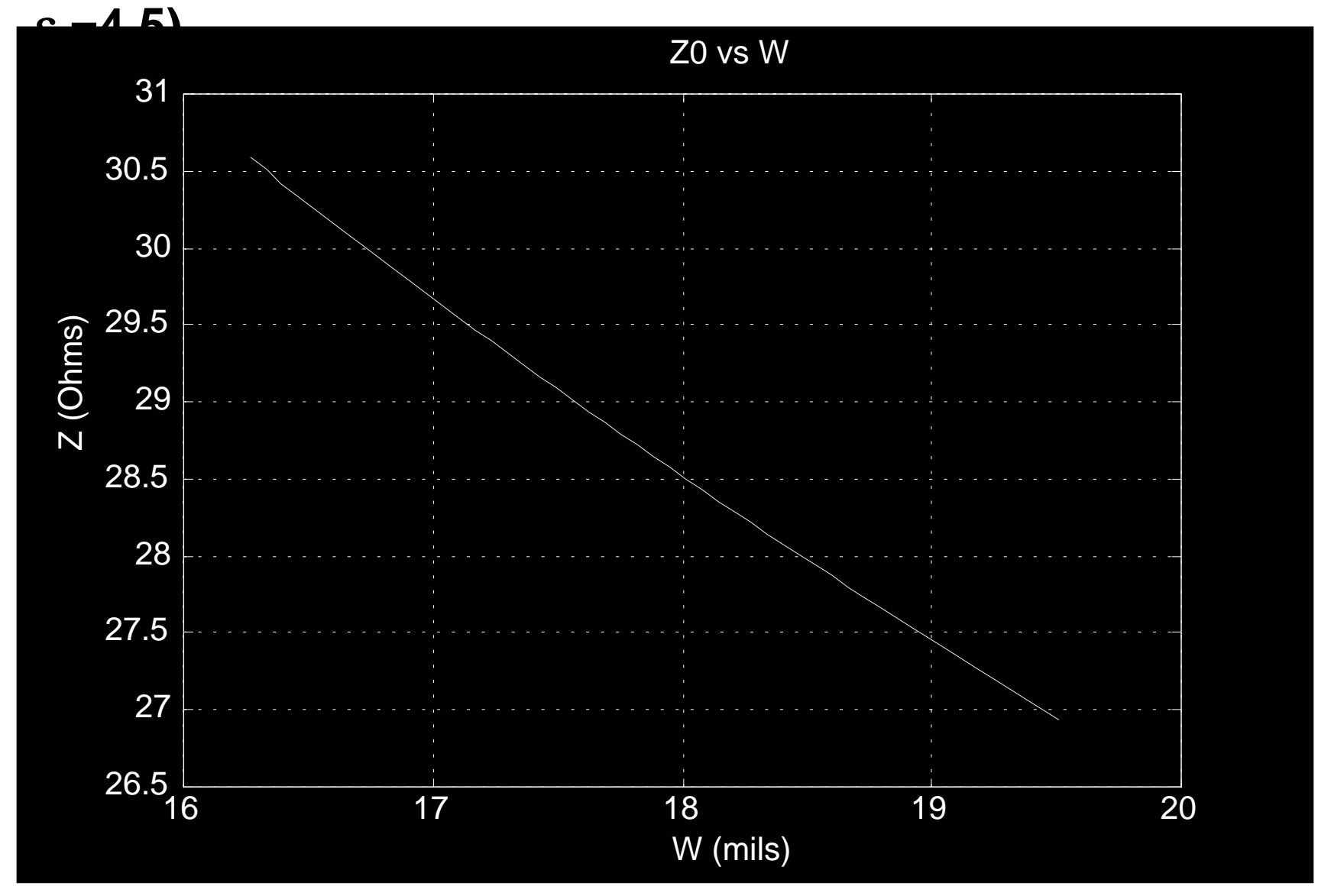

**®**

**Intel's Labs**

#### **Z0 vs** ε**r (H=4.5mils, W=18mils, T=1.4mils)**

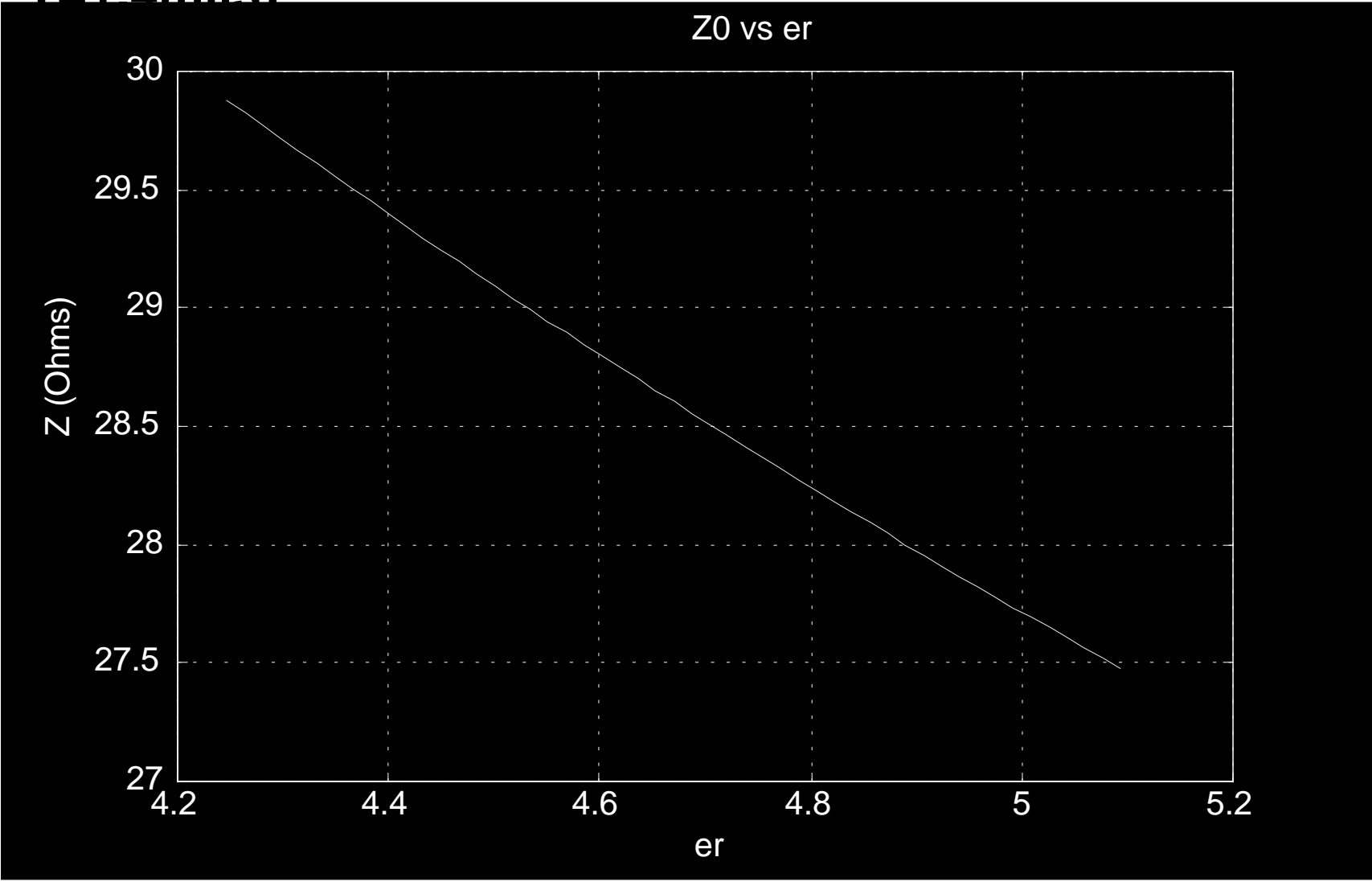

**®**

**Intel's Labs**

#### **Z0 vs** Τ **(H=4.5mils, W=18mils,**  $\varepsilon$ <sub>r</sub>=4.5)

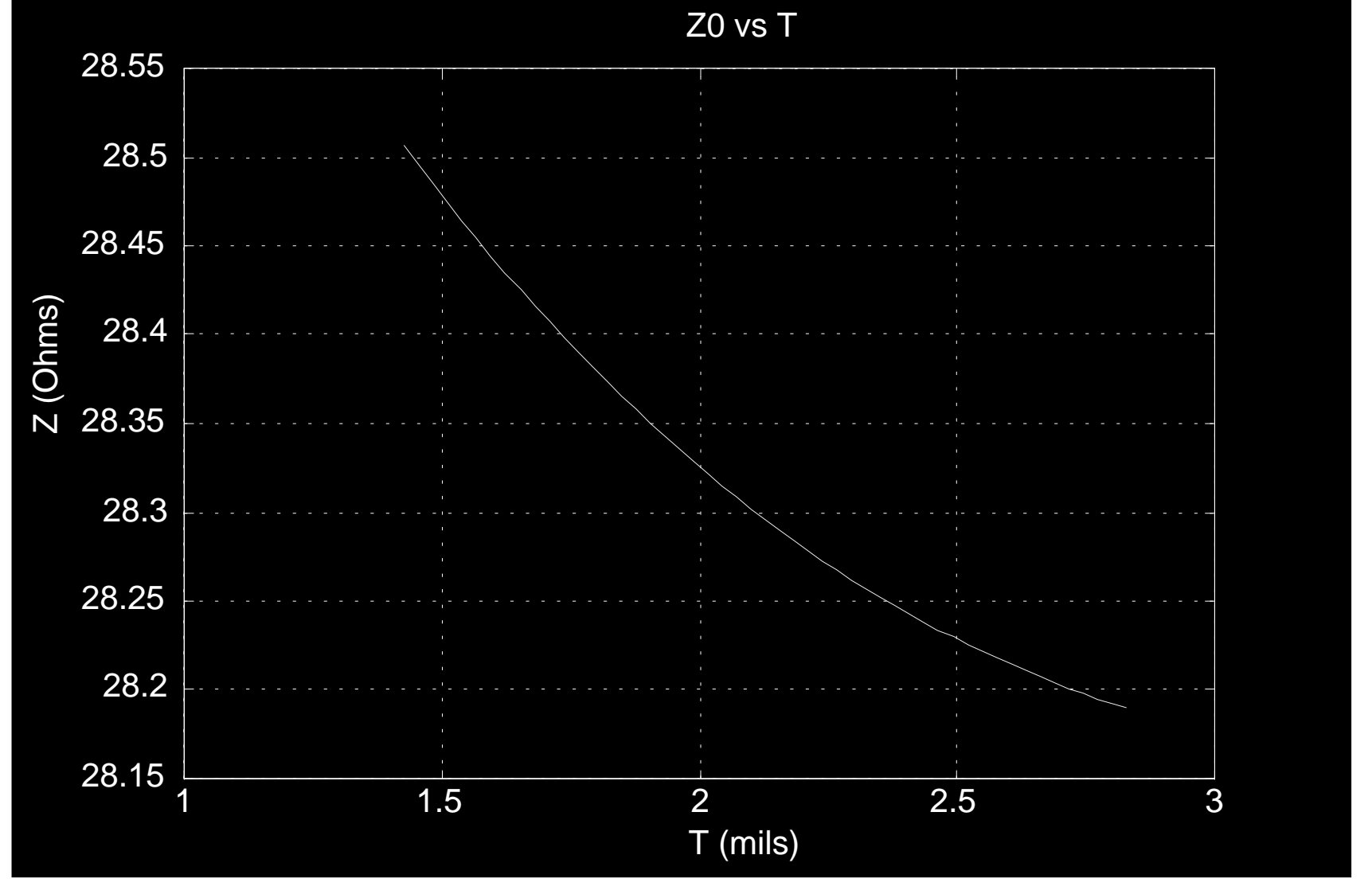

**Intel's**

**Labs**

### **Impedance Calculation**

- z **3D Field Solvers are most accurate**
	- **HP, Ansoft, Sonnet, Polar etc**
- z **Z calculators based on equations are also pretty accurate**

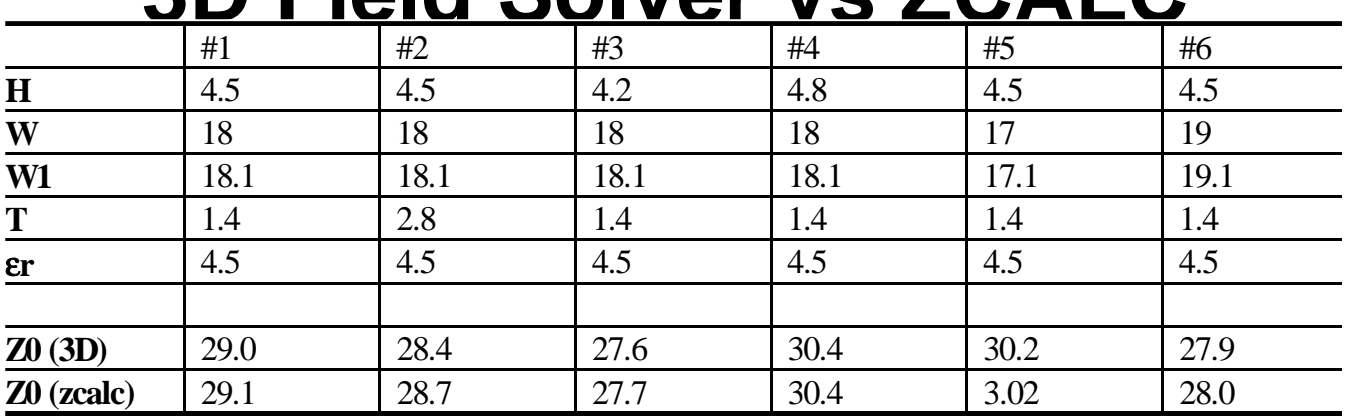

#### **2D Field Solver vs ZCALC**

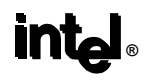

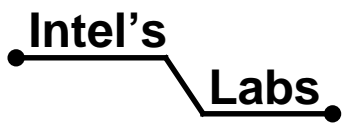

#### **PCB Materials**

#### z **PCB tolerances determine Z0 variation**

- **Dielectric thickness, trace width, plating thickness, dielectric constant and solder mask thickness**
- **Pre-preg style type and characteristics determine H variationW**
	- **single ply vs. 2-ply**
	- **resin content and tolerance**
	- **flow tolerance**

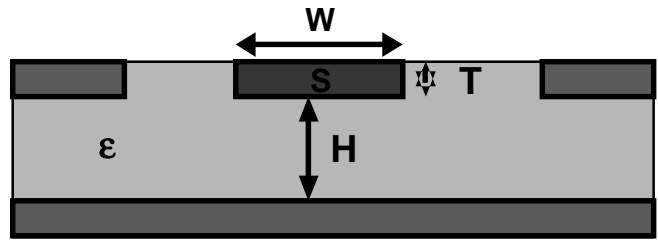

- **Recommended material tolerances:** 
	- **Dielectric height tolerance +/- 10% (~ 0.4mil)**
	- **Trace width tolerance +/- 3% (~ 0.5mil)**
	- **Pre-preg resin content tolerance +/- 3%**
	- **Pre-preg resin flow tolerance +/- 3%**
- **® er tolerance +/- 5% (~0.2) @ 1GHz**

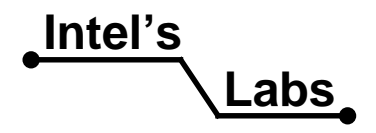

## **Design Process**

- **Specify material to be used**
- **Calculate board geometries for desired impedance - or use example stackup**
- **Build test boards and coupons**
- **Measure board impedance using TDR** 
	- **Need accurate data follow TDR methodology**
- z **Measure geometries with x-section**
- z **Adjust design parameters and/or material as required**
- **Build new board and re-measure** 
	- **May require one or two iterations**

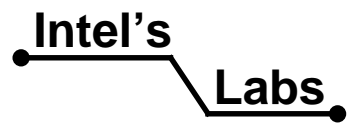

# **Design Guidelines**

- **Several reference stackups provided**
- **Test coupon should be included on panel** 
	- **If possible, integrate test coupon pattern into board**
	- **Makes lot sampling easier, more accurate**
	- **Test coupon probe pattern**
		- **Must match probe type**
	- **Gerber file is available**
- z **Don't forget about other traces on PCB!**
	- **Intel'sNeed to adjust other trace widths to meet impedance requirements for different busses**

**Labs**

### **Recommended Stackup**

- **Numerous variations are possible**
- <sup>z</sup>**We used the following as a starting point:**
	- **W=18mil, H=4.5mil, T=2.0, 1 ply 2116 prepreg**

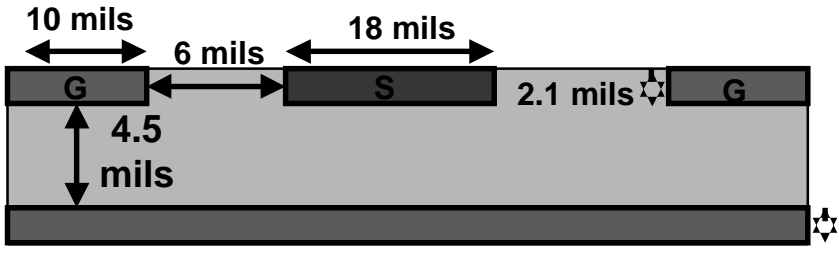

**Don't forget ground floods and stitching**

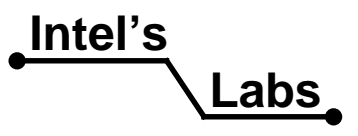

### **Inner Layer Routing**

- z **Also numerous possible stackups**
- <sup>z</sup>**We used the following as a starting point:**
	- **W=13.5mil, H1=7mil, H2=5, T=1.2**

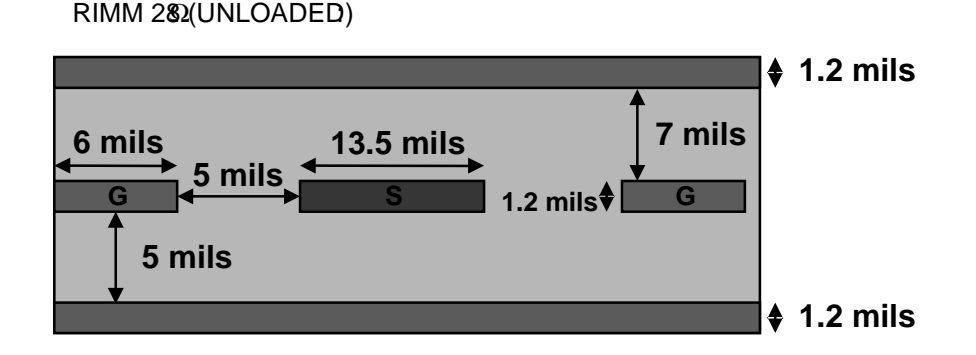

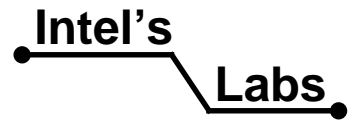

### **Testing Board Impedance**

- z **TDR Basics**
- **Test Equipment**
- z **Test Coupon**
- **Test Procedure**
- z **HVM Testing**
- **Reference Collateral**

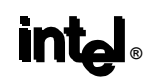

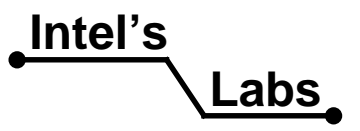

#### **TDR Basics**

- z **High-edge rate pulse transmitted to DUT**
- z **DUT reflects wave**
- **Reflected wave measured by scope**
- **Impedance of DUT determines reflected voltage amplitude**
- **Scope and/or software calculates impedance based on reflected wave amplitude**

**PLOT OF TDR OF SHORT/OPEN/50 OHM**

**® Intel's**z **Propagation delay can also be measured**

**Labs**

#### **TDR of 50 Ohm Load**

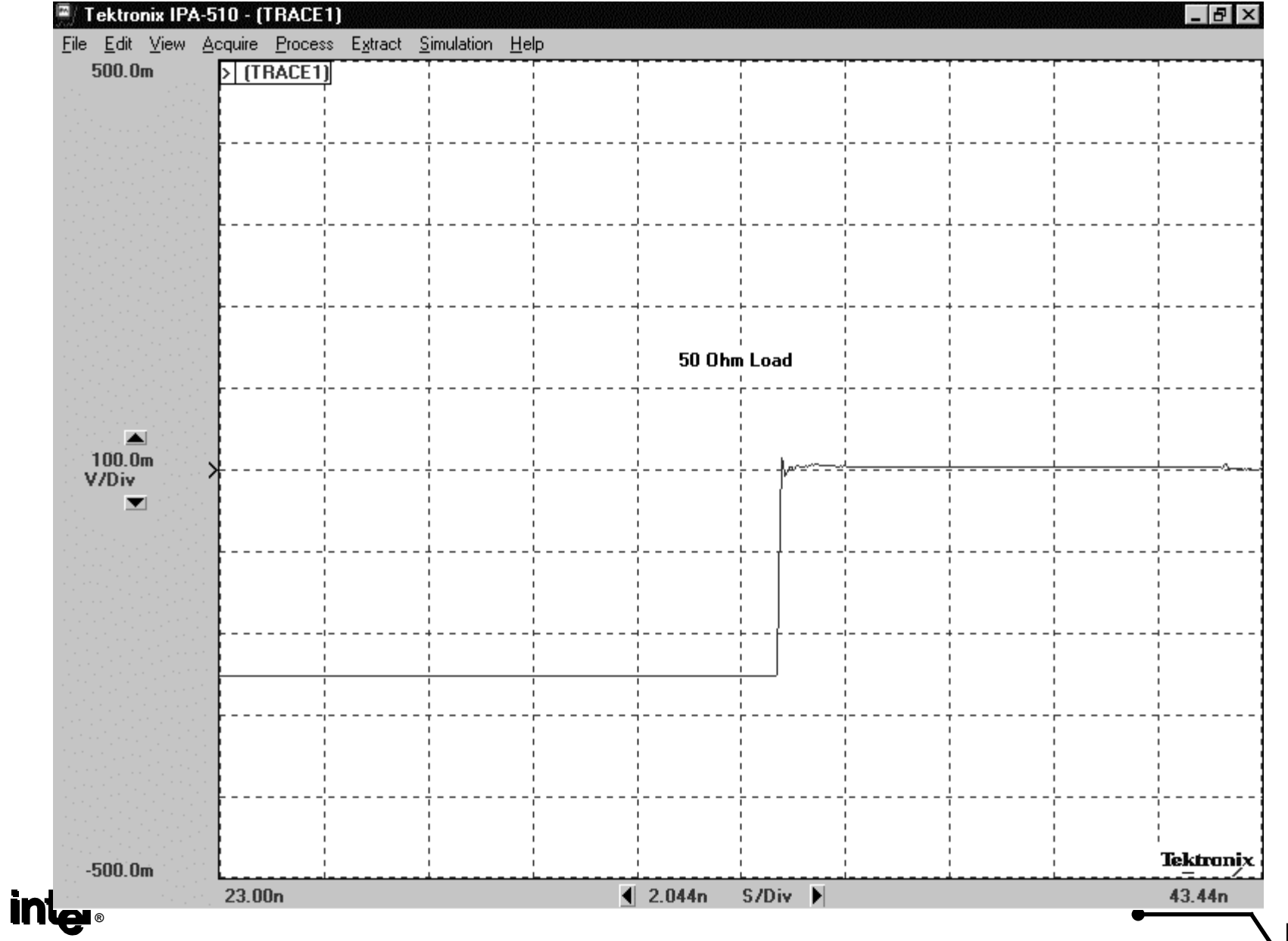

**Labs**

#### **TDR of Open**

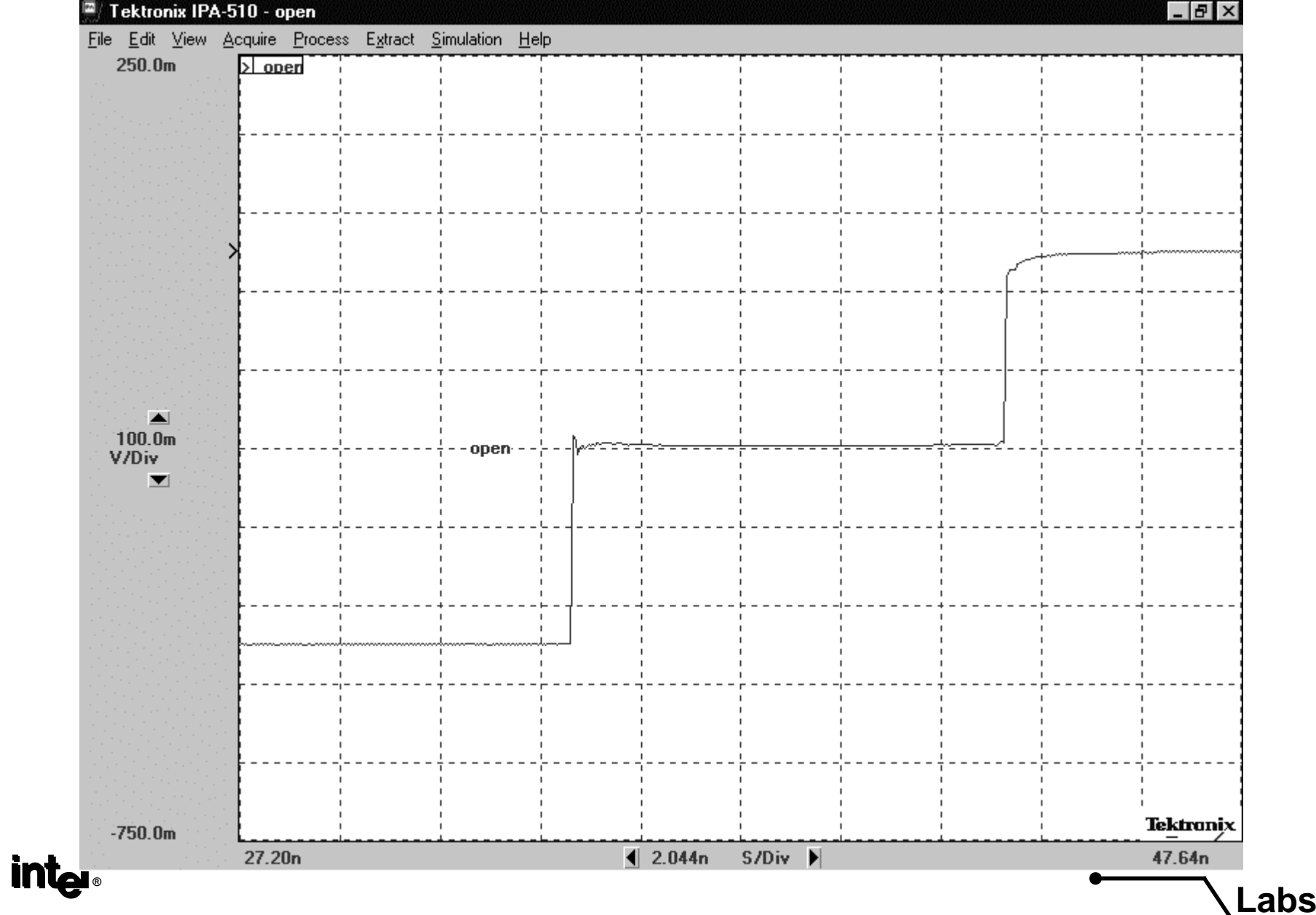

### **TDR Test Equipment**

- z **Tektronix 11801Cusing SD24 TDR test head** z **HP54750AHP54753A Single Ended TDR HP54754A Differential TDR**
- z **Polar CITS500S**

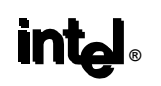

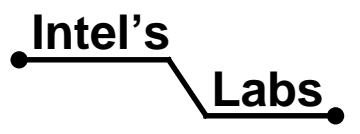

### **Test Coupon**

- **Use test coupon for ease of testing** 
	- **Gerbers for an example coupon are available**
- **Test coupon placement** 
	- **Coupon can be designed as part of motherboard**
	- **Ideally located in memory section of board**
	- **Or have separate coupon somewhere on panel**
- **Test coupon probe pattern** 
	- **Pattern depends on test equipment and probes**
	- **Land pattern must match test probe used**

**GND**

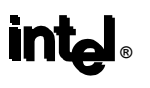

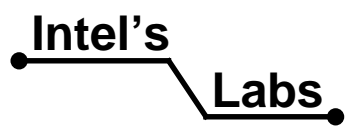

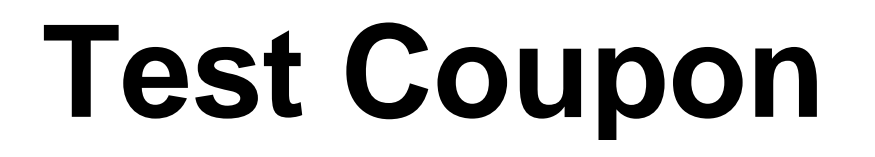

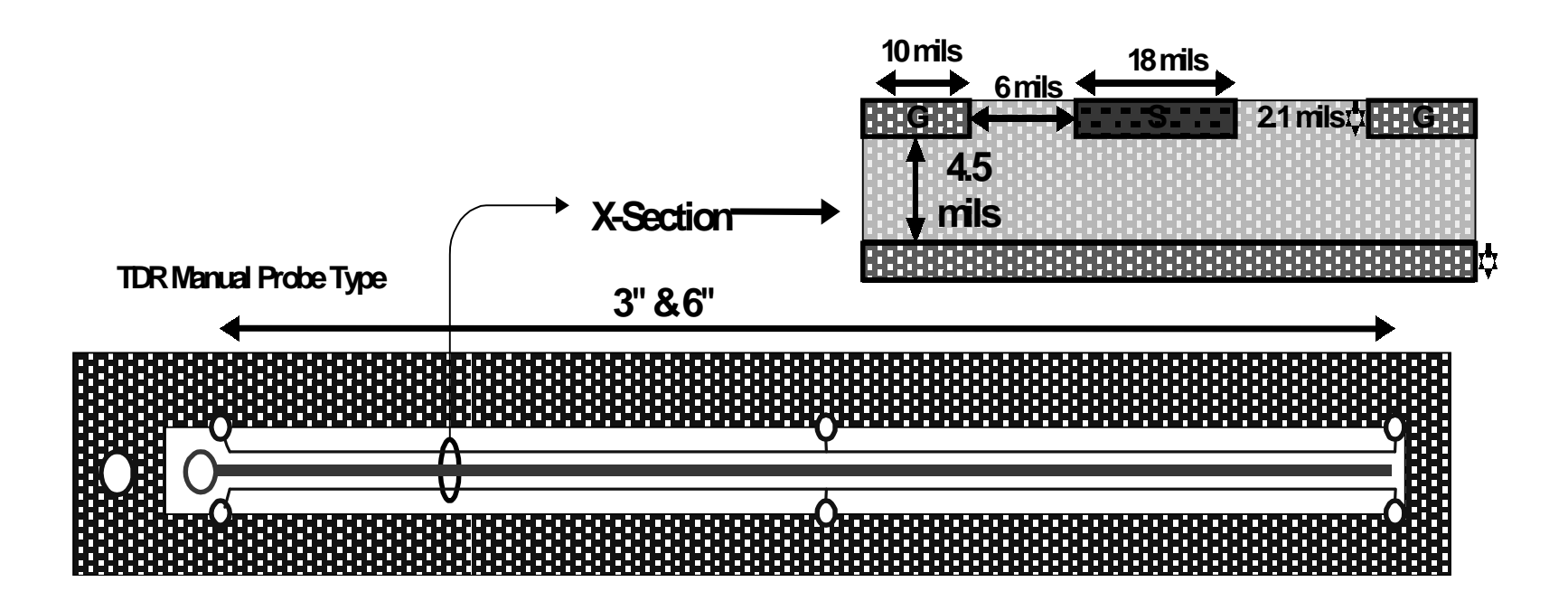

**GND**

**®**

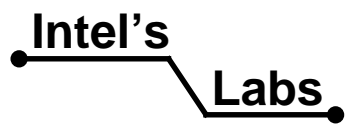

# **Test Coupon Design**

- **Test coupon routing should match routing guidelines for RDRAM bus**
	- **Follow trace to trace spacing rules**
	- **Ground shields required to control etch and reduce coupling**
	- **Ground traces will affect trace impedance, so they must be included in test coupon**
- **Signal trace routing** 
	- **Route straight (no bends) for best results**
	- **End of trace should be open no pad or via**
- **Ground pads required for probing** 
	- **Microstip Signal and ground pad**
	- **Intel'sStripline - Signal and pad for each reference plane**

**Labs**

### **Test Procedure**

- **Equipment calibration is critical** 
	- **Careful calibration is required for accurate results**
	- **Procedure is defined in TDR Methodology Doc**
	- **28 Ohm standard should be used to verify test setup**
- z **Probing techniques**
	- **Standard high-frequency probes are acceptable**
	- **Discontinuity at probe tip must be minimized**
		- **Minimize ground lead length**
		- **Probe ground pad should be near signal pad**
- **Reading the data** 
	- **Impedance will vary along transmission line**
	- **Ringing will also affect measurement**
		- **(Beginning (near probe) of line will have more error**

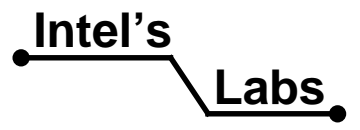

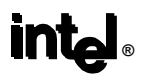

#### **TDR Measurement**

#### **Maximize the display**

- <sup>z</sup> **Display Adjustment:**
	- **Line launch pt on first column.**
	- ◆ Reflection on last  **column**
	- **Utilize vertical scaling to maximize screen**

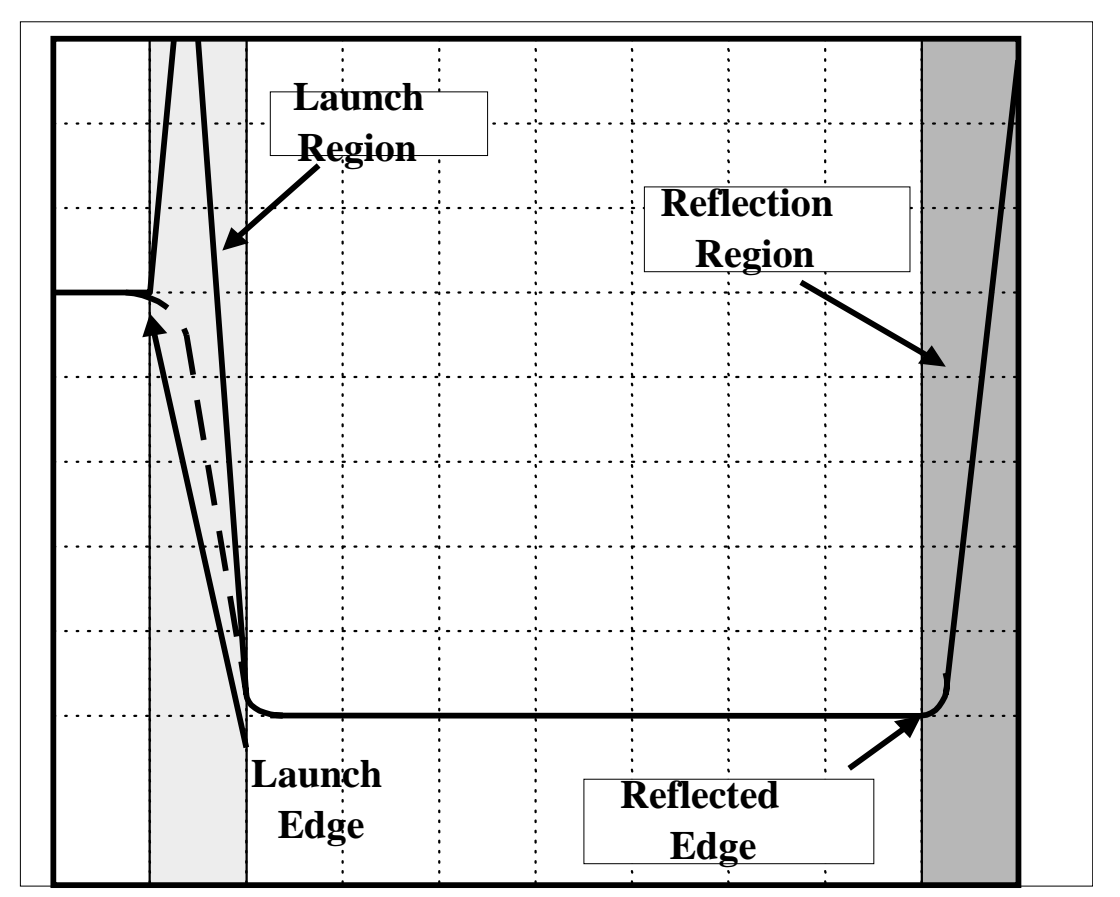

**® Intel's Labs Proper display adjustment is important**

#### **TDR Measurement Measure the average mean**

- <sup>z</sup> **Measure the response correctly:**
	- **Region should be after midpoint slightly before reflection region**
	- **Take average impedance of the mean region**

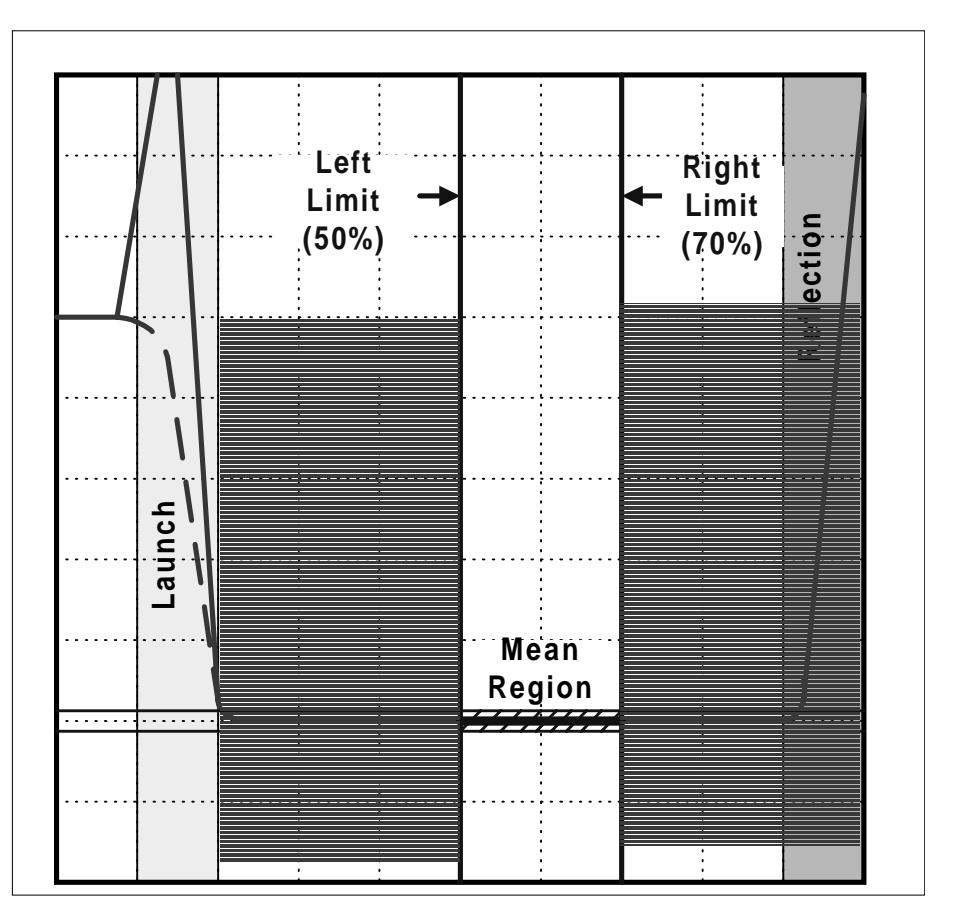

**®Intel's LabsMeasure the right region and take average**

#### **28 Ohm TDR Plot**

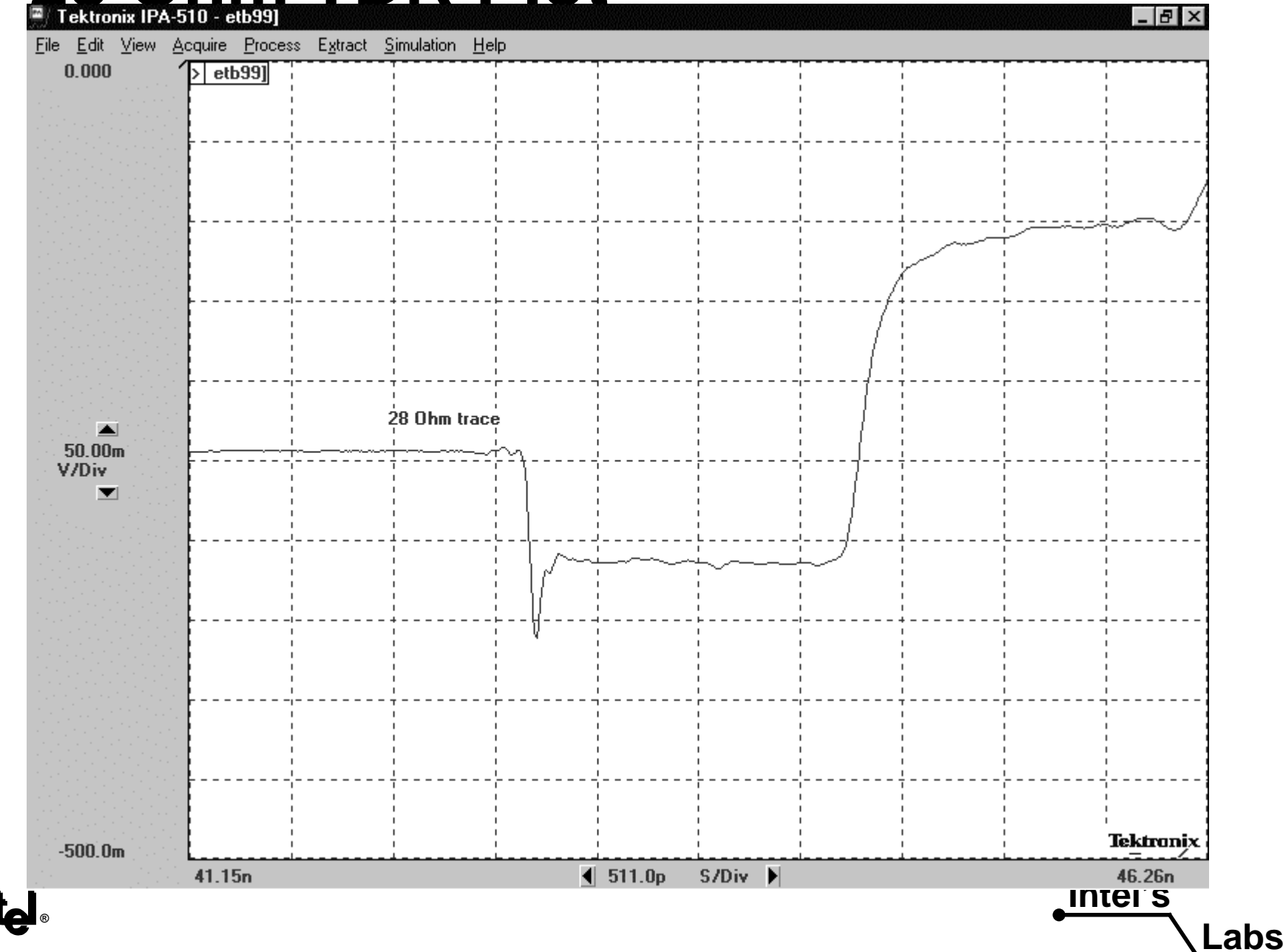

#### **Rambus 28** Ω **Measurement**

#### **Calibrate against a standard**

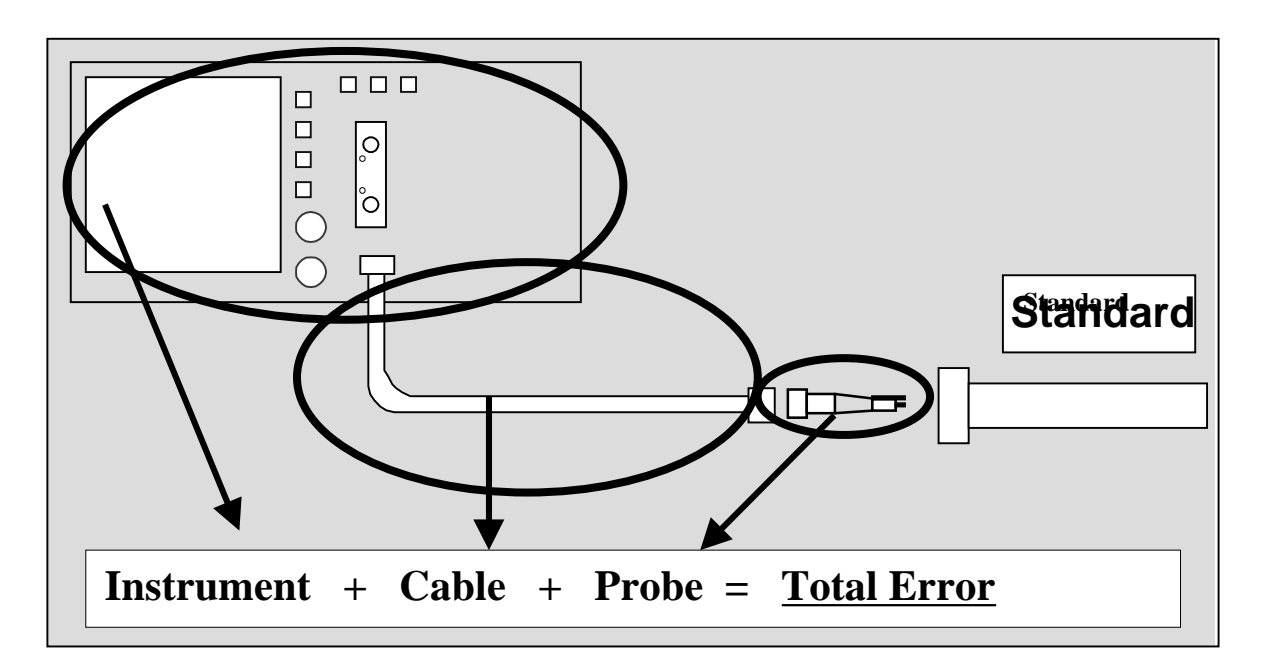

**•** Determine equivalent error at probe tip

**Standard can determine error Intel's** 

**Labs**

#### **Rambus 28** Ω **Measurement Use error as an offset**

- <sup>z</sup> **Compare standard value against measured value**
	- ♦ **Measure standard with cable connected**
- <sup>z</sup> **Use difference between measured and actual**
- **Shift spec window by that amount**
- Example:
	- **Calibrated value = 25 Ohms**
	- **Measured value = 27 Ohms**
	- **Difference = + 2 Ohms**

#### **Shift measurement window by error value**

**Intel'sLabs**

### **Standards**

#### **Standard value must be close to spec**

- <sup>z</sup> **Option 1)\*preferred**
	- **28 ohm airline**
		- 15 cm min length
- <sup>z</sup> **Option 2)**
	- – **Two 50 ohm airlines connected in parallel (25 Ohms)**
		- 15 cm min length

#### **Airline standards provide best accuracy**

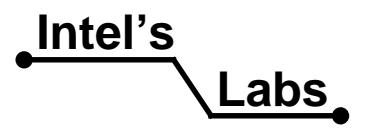

### **HVM Testing**

- z **Test at 100% for early production**
	- **Avoid excursions on first production units**
	- **Use recommended TDR test probes**
- **Lot to Lot checks (sample)** 
	- **Once stability of materials & process have been established**
- **Frequent calibration recommended** 
	- **Use 28 Ohm calibration standard**
	- **Use Intel recommended calibration method for offset calculation**
- **Place coupon in middle of panel to minimize error**

**Labs**

**Or a minimum of 0.8" from edge of panel**

**® Intel's• X-section data to check for process variations** 

#### **Reference Collateral**

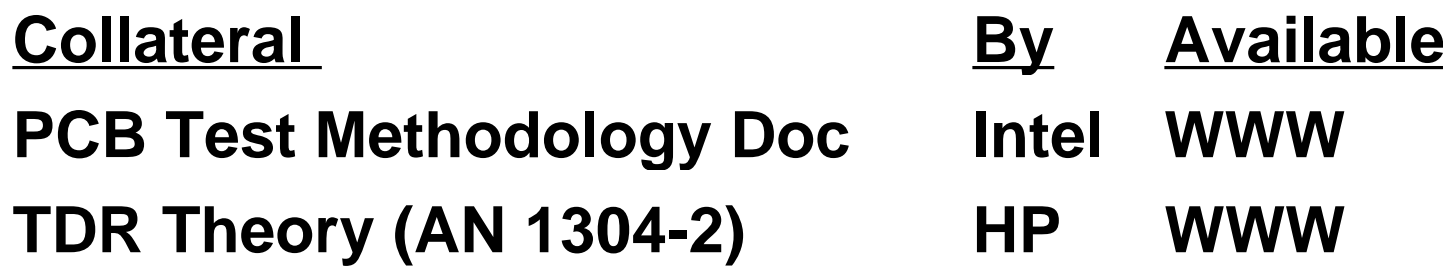

**URLs:**

**Company URL**

**Intel Corporation http://developer.intel.com/ial/home/sp/index.htm Hewlett-Packard www.tmo.hp.com/tmo/ Tektronix www.tek.com/Measurement/scopes/ Polar www.polar.co.uk**

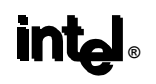

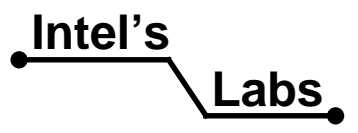

# **Summary and Conclusion**

- **Meeting 28 Ω +/-10% requirement is critical for a solid motherboard design**
- **Board and trace geometries can be calculated, or use reference design**
- **Material tolerances need to be analyzed using x-section measurements**
- **Test builds will be required to dial in process**
- **Accurate impedance measurements are required to verify design**

**Intel's**

**Labs**